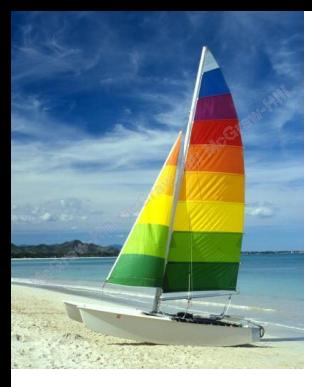

### **Chapter 22: Object-Based Databases**

### **Database System Concepts, 6th Ed**.

**©Silberschatz, Korth and Sudarshan See [www.db-book.com](http://www.db-book.com/) for conditions on re-use** 

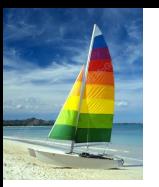

### **Chapter 22: Object-Based Databases**

- Complex Data Types and Object Orientation  $\Box$
- Structured Data Types and Inheritance in SQL  $\Box$
- Table Inheritance П
- Array and Multiset Types in SQL  $\Box$
- Object Identity and Reference Types in SQL  $\Box$
- Implementing O-R Features  $\Box$
- Persistent Programming Languages  $\Box$
- Comparison of Object-Oriented and Object-Relational Databases $\Box$

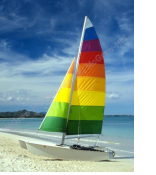

### **Object-Relational Data Models**

- Extend the relational data model by including object orientation and  $\Box$ constructs to deal with added data types.
- Allow attributes of tuples to have complex types, including non-atomic  $\Box$ values such as nested relations.
- Preserve relational foundations, in particular the declarative access to  $\Box$ data, while extending modeling power.
- Upward compatibility with existing relational languages. $\Box$

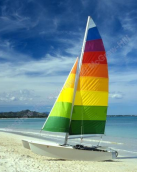

### **Complex Data Types**

- Motivation:  $\Box$ 
	- Permit non-atomic domains (atomic  $\equiv$  indivisible)  $\Box$
	- Example of non-atomic domain: set of integers,or set of Π tuples
	- Allows more intuitive modeling for applications with Π complex data
- Intuitive definition:  $\Box$ 
	- allow relations whenever we allow atomic (scalar) values  $\Box$ — relations within relations
	- Retains mathematical foundation of relational model П.
	- Violates first normal form.П.

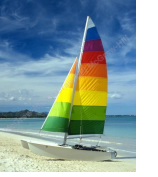

### **Example of a Nested Relation**

- Example: library information system  $\Box$
- Each book has  $\Box$ 
	- title,  $\Box$
	- a list (array) of authors,  $\Box$
	- Publisher, with subfields *name* and *branch*, and П
	- a set of keywords  $\Box$
- Non-1NF relation *books* $\Box$

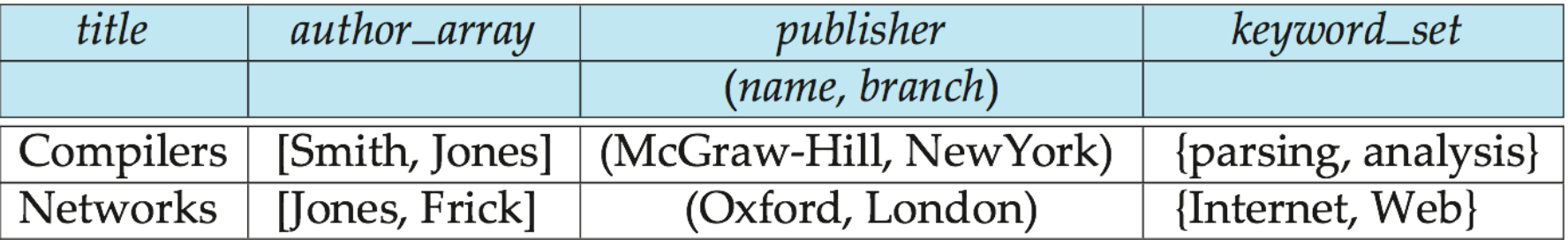

### **4NF Decomposition of Nested Relation**

- Suppose for simplicity that  $\Box$ title uniquely identifies a book
	- In real world ISBN is a  $\Box$ unique identifier
- Decompose *books* into  $\Box$ 4NF using the schemas:
	- (*title, author, position* ) П
	- (*title, keyword* ) П
	- (*title, pub-name, pub-* $\Box$ *branch* )
- 4NF design requires users  $\Box$ to include joins in their queries.

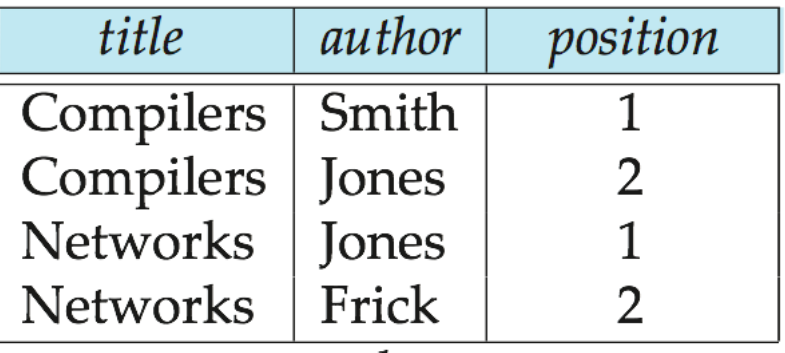

authors

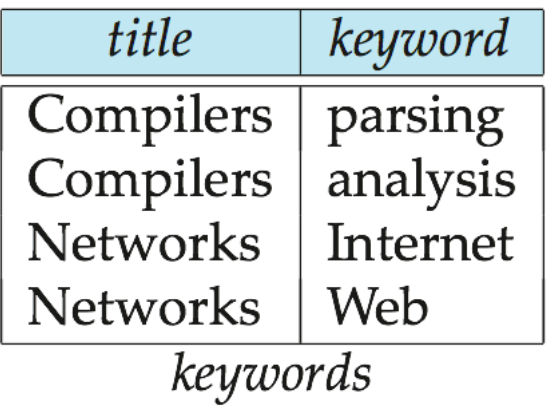

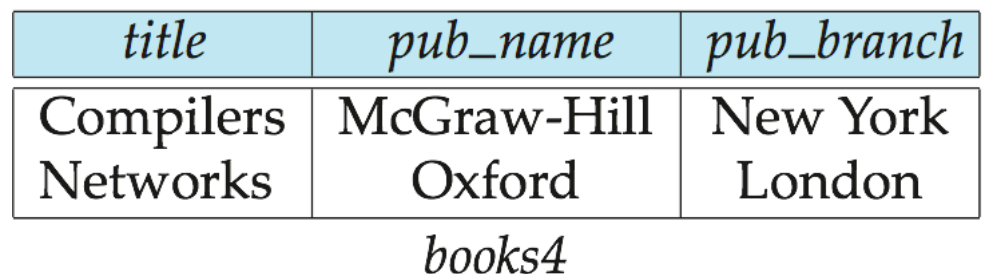

- 1NF (First Normal Form) Rules  $\Box$ 
	- $\Box$  Each table cell should contain a single value.
	- Each record needs to be unique.  $\Box$
- A table is in 2nd Normal Form if:  $\Box$ 
	- The table is in 1st normal form, and  $\Box$
	- All the non-key columns are dependent on the table's primary  $\Box$ key (Avoids repetitions of data in tables).
- A table is in third normal form if:  $\Box$ 
	- A table is in 2nd normal form. П.
	- It contains only columns that are non-transitively dependent on  $\Box$ the primary key

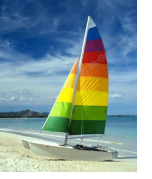

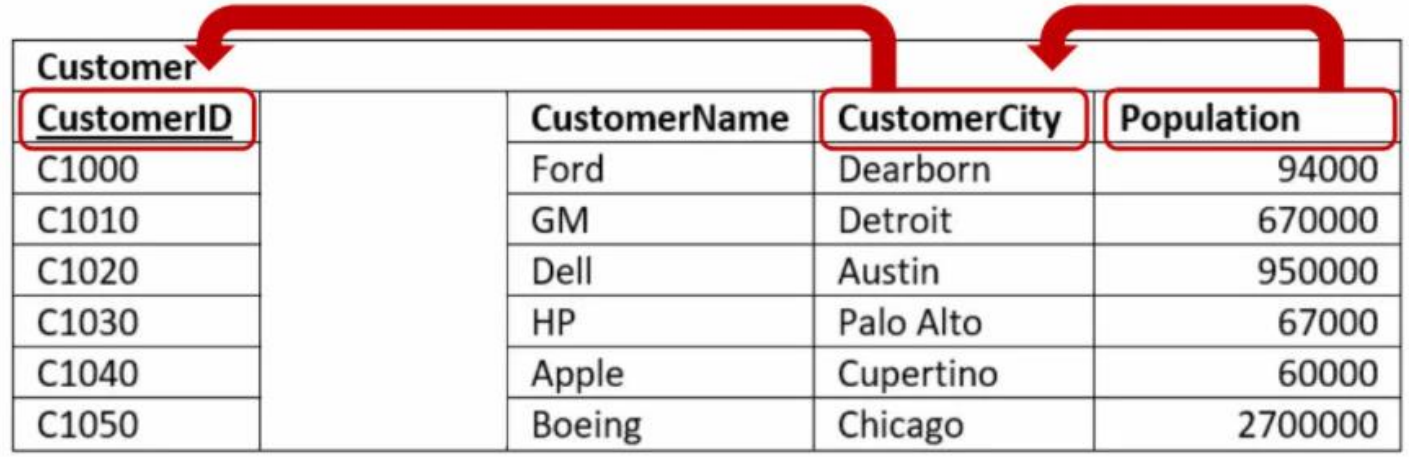

A table is in BCNF Normal Form if:  $\Box$ 

- The table is in 3rd normal form, and  $\Box$
- it has no more than one **Candidate** Key п
	- A Candidate key is a unique key as the primary key to identify a record uniquely in a table but a table can have multiple candidate keys. A candidate key may or may not be a primary key.
- A table is in 4rth Normal Form if:  $\Box$ 
	- The table is in BCDF normal form, and
	- It should have no multi-valued dependency. $\Box$

**Database System Concepts - 6**

MVD or multivalued dependency means that for a single value of  $\Box$ attribute 'a' multiple values of attribute 'b' exist. We write it as,

 $\Box$  a --> --> b

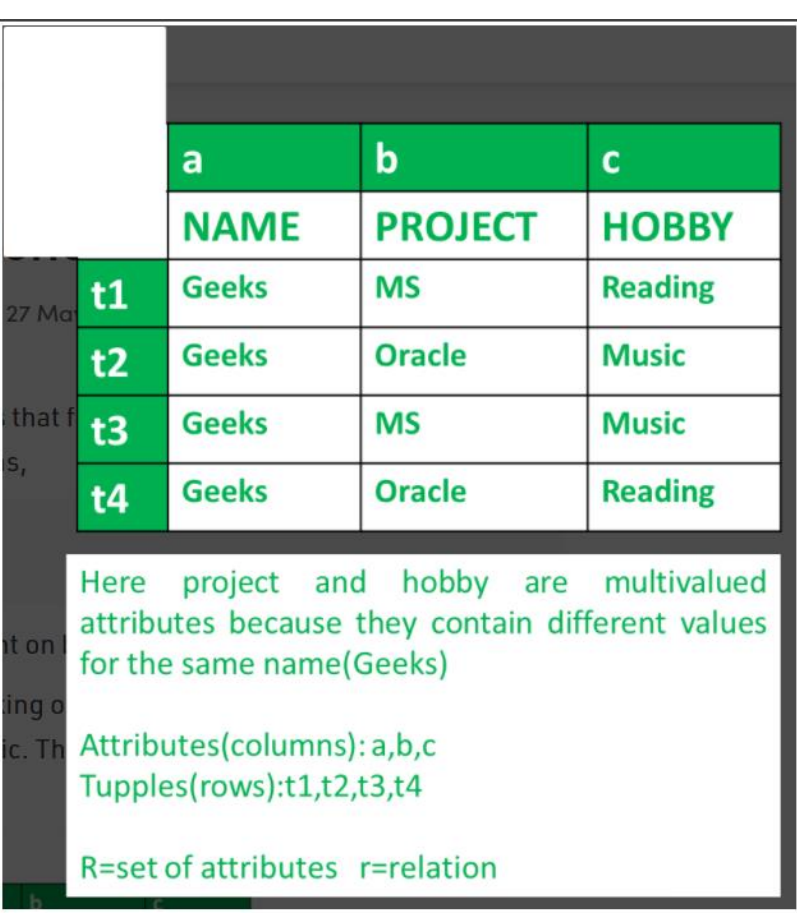

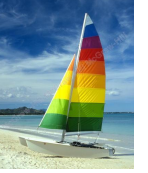

### **1NF Example**

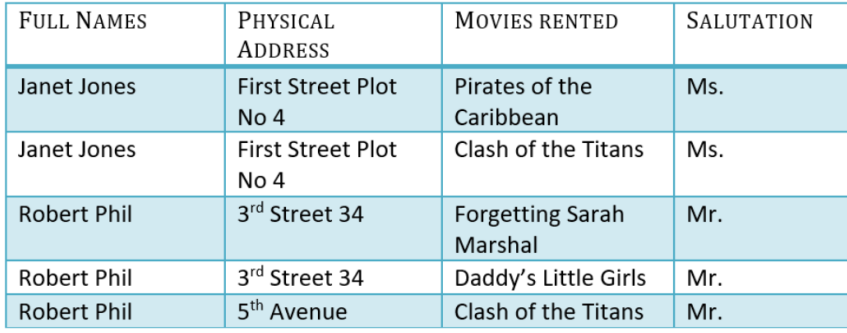

Example of 1NF in DBMS

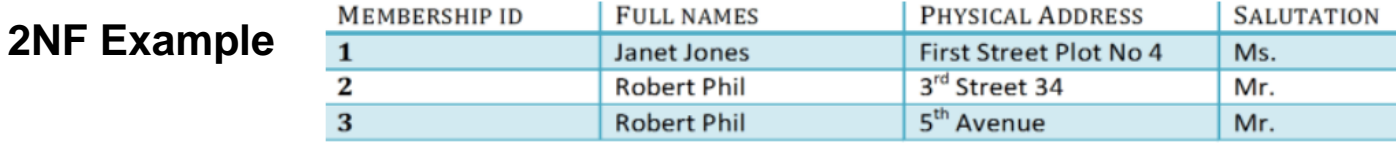

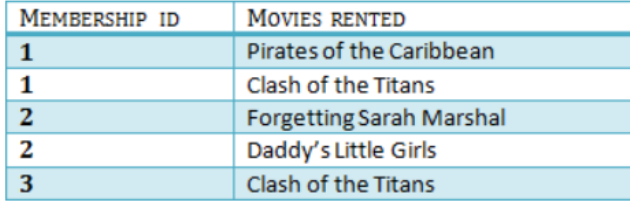

We have divided our 1NF table into two tables viz. Table 1 and Table 2. Table 1 contains member information. Table 2 contains information on movies rented.

We have introduced a new column called Membership\_id which is the primary key for table 1. Records can be uniquely identified in Table 1 using membership id

### **Database System Concepts - 6**

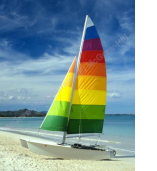

### **3NF Example**

Below is a 3NF example in SQL database:

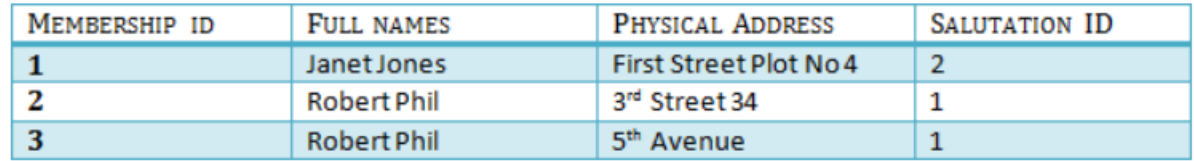

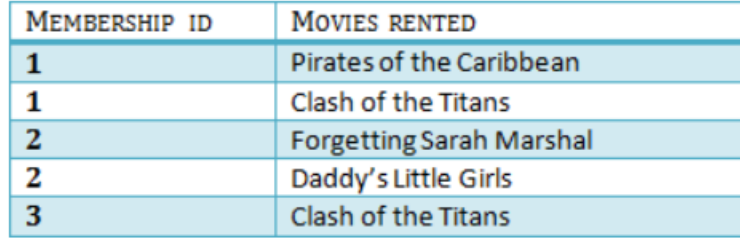

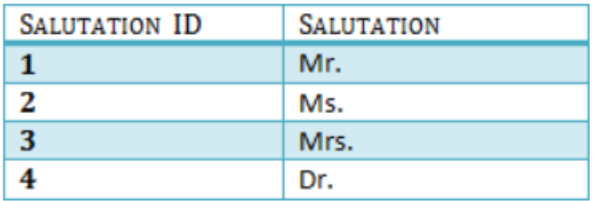

We have again divided our tables and created a new table which stores Salutations.

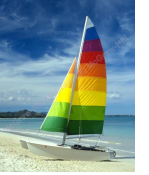

### **Complex Types and SQL**

- Extensions introduced in SQL:1999 to support complex types:  $\Box$ 
	- Collection and large object types  $\Box$ 
		- **Nested relations** are an example of collection types
	- Structured types  $\Box$ 
		- **Nested record structures** like composite attributes
	- Inheritance П.
	- Object orientation  $\Box$ 
		- ▶ Including object identifiers and references
- Not fully implemented in any database system currently  $\Box$ 
	- But some features are present in each of the major commercial  $\Box$ database systems
		- ▶ Read the manual of your database system to see what it supports

### **Structured Types and Inheritance in SQL**

### **Structured types** (a.k.a. **user-defined types**) can be declared and used in SQL  $\Box$

- **create type** *Name* **as** (first*name* **varchar**(20), *lastname* **varchar**(20)) **final**
- **create type** *Address* **as**
	- (*street* **varchar**(20), *city* **varchar**(20), *zipcode* **varchar**(20)) **not final**
- Note: **final** and **not final** indicate whether subtypes can be created П
- Structured types can be used to create tables with composite attributes  $\Box$ **create table** *person* (
	- *name Name, address Address, dateOfBirth* **date**)
- **Dot notation** used to reference components: *name.firstname* $\Box$

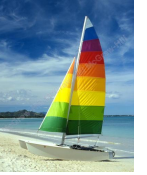

## **Structured Types (cont.)**

### **User-defined row types**  $\Box$

**create type** *CustomerType* **as** ( *name Name, address Address, dateOfBirth* **date**) **not final**

- Can then create a table whose rows are a user-defined type  $\Box$ **create table** *customer* **of** *CustomerType*
- Alternative using **unnamed row types (απροσδιόριστοι τύποι**   $\Box$ **γραμμών)**.

```
create table person_r(
           name row(firstname varchar(20),
                       lastname varchar(20)),
           address row(street varchar(20),
                       city varchar(20),
                       zipcode varchar(20)),
           dateOfBirth date)
```
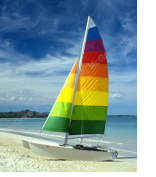

### **Methods**

- $\Box$ **create table** *customer* **of** *CustomerType*
- Can add a method declaration with a **structured type**.  $\Box$ **method** *ageOnDate* (*onDate* **date**) **returns interval year;**
- Method body is given separately.  $\Box$

**create instance method** *ageOnDate* (*onDate* **date**)

**returns interval year**

**for** *CustomerType*

type CustomerType

### **begin**

**return** *onDate* - **self**.*dateOfBirth*;

### **end**

We can now find the age of each customer:  $\Box$ 

**select** *name.lastname, ageOnDate* (**current\_date**)

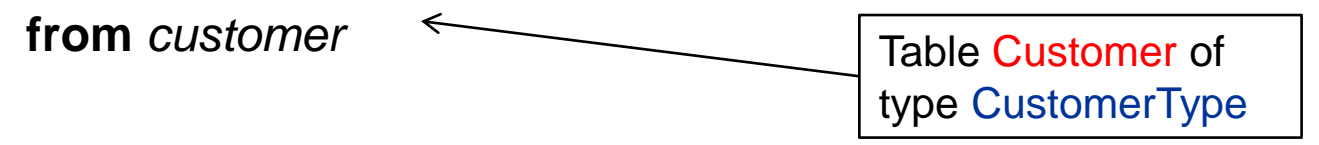

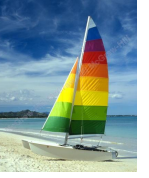

## **Constructor Functions Συναρτήσεις Δημιουργίας**

### **Constructor functions** are used to create values of structured types П

E.g. **create function** *Name*(*firstname* **varchar**(20), *lastname* **varchar**(20)) **returns** *Name*

**begin**

 $\Box$ 

**set self**.*firstname = firstname;* **set self.***lastname* = *lastname;*

**end**

- To create a value of type *Name,* we use  $\Box$ **new** *Name*('John', 'Smith')
- Normally used in insert statements  $\Box$ **insert into** *Person* **values** (**new** *Name*('John', 'Smith), **new** *Address*('20 Main St', 'New York', '11001'), **date** '1960-8-22');

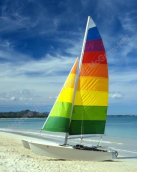

### **Type Inheritance Κληρονομικότητα Τύπων**

Suppose that we have the following type definition for people:  $\Box$ 

```
create type Person
   (name varchar(20),
   address varchar(20))
```
Using inheritance to define the student and teacher types  $\Box$ 

**create type** Student

**under** Person

(degree **varchar**(20),

department **varchar**(20))

**create type** Teacher

**under** Person

(salary **integer**,

department **varchar**(20))

Subtypes can redefine methods by using **overriding method (επικάλυψη**   $\Box$ **μεθόδου)** in place of **method** in the method declaration

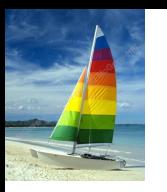

### **Multiple Type Inheritance Πολλαπλή Κληρονομικότητα**

- SQL:1999 and SQL:2003 do not support multiple inheritance  $\Box$
- If our type system supports multiple inheritance, we can define a type for  $\Box$ teaching assistant as follows:

**create type** Teaching Assistant **under** Student, Teacher

To avoid a conflict between the two occurrences of *department* we can  $\Box$ rename them

> **create type** Teaching Assistant **under**

Student **with** (department **as** student\_dept ), Teacher **with** (department **as** teacher\_dept )

Each value must have a **most-specific type (πιο συγκεκριμένο τύπο)** $\Box$ 

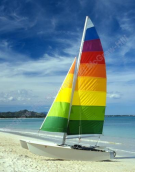

### **Table Inheritance Κληρονομικότητα Πινάκων**

- Tables created from subtypes can further be specified as **subtables**  $\Box$
- E.g. **create table** *people* **of** *Person;*  $\Box$ **create table** *students* **of** *Student* **under** *people;* **create table** *teachers* **of** *Teacher* **under** *people;*
- Tuples added to a subtable are automatically visible to queries on the  $\Box$ supertable
	- E.g. query on *people* also sees *students* and *teacher*s.
	- Similarly updates/deletes on *people* also result in updates/deletes  $\Box$ on subtables
	- To override this behaviour, use "**only** *people"* in query
		- (eg select/update/delete….from only people……)
- **E** Conceptually, multiple inheritance is possible with tables
	- e.g. *teaching\_assistants* under *students* and *teachers*
	- *But is not supported in SQL currently*
		- **→ So we cannot create a person (tuple in** *people***) who is both a** student and a teacher

### **Consistency Requirements for Subtables Απαιτήσεις Συνέπειας Υποπινάκων**

- Consistency requirements on subtables (υποπίνακες) and supertables  $\Box$ (υπερπίνακες – γονικοί πίνακες).
	- Each tuple of the supertable (e.g. *people)* can correspond to at П most one tuple in each of the subtables (e.g. *students* and *teachers)*
		- *Violation results to have two records in teachers or students for the same person*
	- Additional constraint in SQL:1999:  $\Box$

All tuples corresponding to each other (that is, with the same values for inherited attributes) must be derived from one tuple (which is inserted into one table).

- That is, each entity must have a most specific type
- **Violation: To have a tuple in** *people* **corresponding to a tuple each in** *students* **and** *teachers*

### **Array and Multiset Types in SQL Τύποι Πινάκων και Πολλαπλών Συνόλων στην SQL**

Example of array and multiset declaration:  $\Box$ 

> **create type** *Publisher* **as** (*name* **varchar**(20), *branch* **varchar**(20)); **create type** *Book* **as** (*title* **varchar**(20), *author\_array* **varchar**(20) **array** [10], *pub\_date* **date**, *publisher Publisher*, *keyword-set* **varchar**(20) **multiset**);

**create table** *books* **of** *Book;*

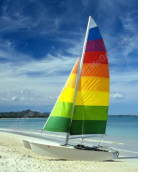

### **Creation of Collection Values Δημιουργία Τιμών Συλλογών**

Array construction  $\Box$ 

**array** ['Silberschatz',`Korth',`Sudarshan']

**Multisets** П

**multiset** ['computer', 'database', 'SQL']

 $\Box$ To create a tuple of the type defined by the books relation: ('Compilers', **array**[`Smith',`Jones'], **new** *Publisher* (`McGraw-Hill',`New York'), **multiset** [`parsing',`analysis' ])

To insert the preceding tuple into the relation books  $\Box$ **insert into** *books* **values** ('Compilers', **array**[`Smith',`Jones'], **new** *Publisher* (`McGraw-Hill',`New York'), **multiset** [`parsing',`analysis' ]);

## **Querying Collection-Valued Attributes Ερωτήματα για Ιδιότητες Συλλογών**

To find all books that have the word "database" as a keyword,  $\Box$ 

```
select title
from books
where 'database' in (unnest(keyword-set ))
```
- $\Box$  We can access individual elements of an array by using indices
	- $\Box$  E.g.: If we know that a particular book has three authors, we could write: **select** *author\_array*[1], *author\_array*[2], *author\_array*[3] **from** *books* **where** *title* = `Database System Concepts'
- To get a relation containing pairs of the form "title, author\_name" for each  $\Box$ book and each author of the book

**select** *B.title, A.author*

**from** *books* **as** *B*, **unnest** (*B.author\_array*) **as** *A* (*author* )

To retain ordering information we add a **with ordinality** clause  $\Box$ **select** *B.title, A.author, A.position* **from** *books* **as** *B*, **unnest** (*B.author\_array*) **with ordinality as**  *A* (*author, position* )

### **Unnesting Ακύρωση ένθεσης unnest**

The transformation of a nested relation into a form with fewer (or no)  $\Box$ relation-valued attributes us called **unnesting**.

 $\Box$ E.g.

**select** *title*, *A.author* **as** *author*, *publisher.name* **as** *pub\_name*, *publisher.branch* **as** *pub\_branch*, *K.keyword* **from** *books* **as** *B*, **unnest**(*B.author\_array* ) **as** *A* (*author* )*,* **unnest** (*B.keyword\_set* ) **as** *K* (*keyword* )

Result relation *flat\_books*П

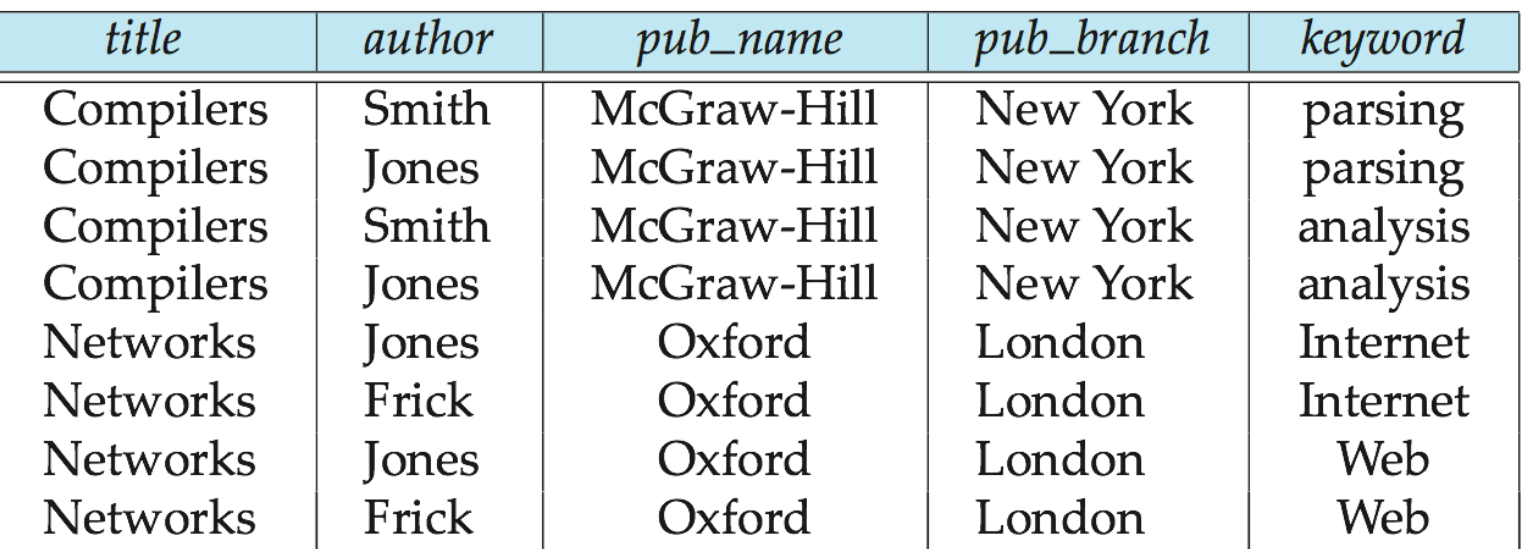

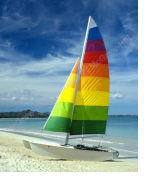

### **Nesting Ένθεση**

- **Nesting** is the opposite of unnesting, creating a collection-valued attribute  $\Box$
- Nesting can be done in a manner similar to aggregation, but using the  $\Box$ function **colect**() in place of an aggregation operation, to create a multiset
- To nest the *flat\_books* relation on the attribute *keyword*:  $\Box$ 
	- **select** *title*, *author*, *Publisher* (*pub\_name, pub\_branch* ) **as** *publisher*, **collect** (*keyword*) **as** *keyword\_set*

**from** *flat\_books*

**groupby** *title, author, publisher*

To nest on both authors and keywords:  $\Box$ 

**select** *title*, **collect** (*author* ) **as** *author\_set*, *Publisher* (*pub\_name, pub\_branch*) **as** *publisher*, **collect** (*keyword* ) **as** *keyword\_set* **from** *flat\_books* **group by** *title*, *publisher*

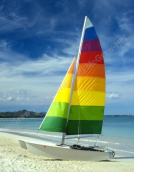

## **Nesting (Cont.)**

Another approach to creating nested relations is to use subqueries in  $\Box$ the **select** clause, starting from the 4NF relation *books4*

**select** *title*,

**array** (**select** *author* **from** *authors* **as** *A* **where** *A.title* = *B.title* **order by** *A.position*) **as** *author\_array*, *Publisher* (*pub-name, pub-branch*) **as** *publisher*, **multiset** (**select** *keyword* **from** *keywords* **as** *K* **where** *K.title = B.title*) **as** *keyword\_set* **from** *books4* **as** *B*

## **Object-Identity and Reference Types Ταυτότητα Αντικειμένων κ Τύποι Αναφοράς**

Define a type *Department* with a field *name* and a field *head* which is a  $\Box$ reference to the **type** *Person,* with **table** *people* as scope:

**create type** *Department* ( *name* **varchar** (20), *head* **ref** (*Person*) **scope** *people*)

We can then create a table *departments* as follows  $\Box$ 

**create table** *departments* **of** *Department*

We can omit the declaration **scope** people **(πεδίο δράσης)** from the type declaration and instead make an addition to the **create table** statement:

**create table** *departments* **of** *Department*

(*head* **with options scope** *people*)

Referenced table must have an attribute that stores the identifier, called  $\Box$ the **self-referential attribute**

> **create table** *people* **of** *Person* **ref is** *person\_id* **system generated;**

**Database System Concepts - 6**

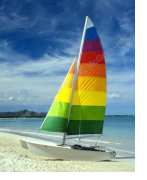

### **Initializing Reference-Typed Values**

To create a tuple with a reference value, we can first create the tuple  $\Box$ with a null reference and then set the reference separately: **insert into** *departments* **values** (`CS', null) **update** *departments* **set** *head* = (**select** *p.person\_id* **from** *people* **as** *p* **where** *name* = `John') **where** *name* = `CS'

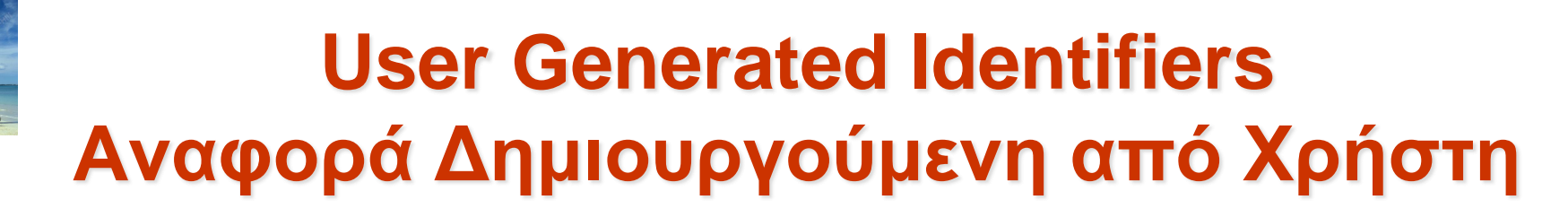

- The type of the object-identifier must be specified as part of the type  $\Box$ definition of the referenced table, and
- The table definition must specify that the reference is user generated  $\Box$

**create type** *Person* (*name* **varchar**(20) *address* **varchar**(20)) **ref using varchar**(20) **create table** *people* **of** *Person* **ref is** *person\_id* **user generated**

When creating a tuple, we must provide a unique value for the identifier:  $\Box$ 

> **insert into** *people* (*person\_id, name, address* ) **values** ('01284567', 'John', `23 Coyote Run')

- We can then use the identifier value when inserting a tuple into  $\Box$ *departments*
	- Avoids need for a separate query to retrieve the identifier:  $\Box$

**insert into** *departments* **values**(`CS', `02184567')

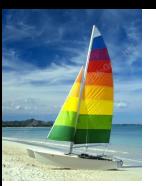

### **User Generated Identifiers (Cont.)**

Can use an existing primary key value as the identifier:  $\Box$ 

**create type** *Person* (*name* **varchar** (20) **primary key**, *address* **varchar**(20)) **ref from** (*name*) **create table** *people* **of** *Person* **ref is** *person\_id* **derived**

When inserting a tuple for *departments*, we can then use  $\Box$ 

**insert into** *departments* **values**(`CS',`John')

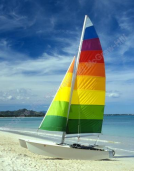

### **Path Expressions**

- Find the names and addresses of the heads of all departments:  $\Box$ **select** *head* –>*name*, *head* –>*address* **from** *departments*
- An expression such as "head–>name" is called a **path expression**  $\Box$
- Path expressions help avoid explicit joins  $\Box$ 
	- If department head were not a reference, a join of *departments*  $\Box$ with *people* would be required to get at the address
	- Makes expressing the query much easier for the user $\Box$

### **Implementing O-R Features Υλοποίηση Αντικειμενο-Σχεσιακών Λειτουργιών**

- Similar to how E-R features are mapped onto relation schemas  $\Box$
- Subtable implementation  $\Box$ 
	- Each table stores primary key and those attributes defined in that  $\Box$ table
	- or,
	- Each table stores both locally defined and inherited attributes $\Box$